# МОСКОВСКИЙ ФИЗИКО-ТЕХНИЧЕСКИЙ ИНСТИТУТ

# ОЛИМПИАДА "ФИЗТЕХ" ПО МАТЕМАТИКЕ

#### $11$  класс

#### ВАРИАНТ 3

 $\uparrow$ 

 $\overline{\mathcal{X}}$ 

 $\overline{\mathcal{X}}$ 

ШИФР

Заполняется ответственным секретарём

1. [3 балла] Углы  $\alpha$  и  $\beta$  удовлетворяют равенствам

$$
\sin(2\alpha + 2\beta) = -\frac{1}{\sqrt{17}}; \quad \sin(2\alpha + 4\beta) + \sin 2\alpha = -\frac{8}{17}.
$$

Найдите все возможные значения  $tg \alpha$ , если известно, что он определён и что этих значений не меньше трёх.

2. [4 балла] Решите систему уравнений

$$
\begin{cases} 3y - 2x = \sqrt{3xy - 2x - 3y + 2}, \\ 3x^2 + 3y^2 - 6x - 4y = 4. \end{cases}
$$

3. [5 баллов] Решите неравенство

$$
3^{\log_4(x^2+6x)} + 6x \ge |x^2+6x|^{\log_4 5} - x^2.
$$

- 4. [5 баллов] Окружности  $\Omega$  и  $\omega$  касаются в точке  $A$  внутренним образом. Отрезок  $AB$  диаметр  $\mathcal{L}$ большей окружности  $\Omega$ , а хорда  $BC$  окружности  $\Omega$  касается  $\omega$  в точке  $D$ . Луч AD повторно пересекает  $\Omega$  в точке E. Прямая, проходящая через точку E перпендикулярно  $BC$ , повторно пересекает  $\Omega$  в точке F. Найдите радиусы окружностей, угол  $AFE$  и площадь треугольника AEF, если известно, что  $CD = \frac{5}{2}$ ,  $BD = \frac{13}{2}$ .
	- 5. [5 баллов] Функция  $f$  определена на множестве положительных рациональных чисел. Известно, что для любых чисел *а* и *b* из этого множества выполнено равенство  $f(ab) = f(a) + f(b)$ , и при этом  $f(p) = [p/4]$  для любого простого числа  $p([x]$  обозначает наибольшее целое число, не превосходящее *x*). Найдите количество пар натуральных чисел  $(x, y)$  таких, что  $3 \le x \le 27$ ,  $3 \leq y \leq 27$  u  $f(x/y) < 0$ .
	- 6. [5 баллов] Найдите все пары чисел  $(a, b)$  такие, что неравенство

$$
\frac{4x-3}{2x-2} \ge ax + b \ge 8x^2 - 34x + 30
$$

выполнено для всех  $x$  на промежутке  $(1; 3]$ .

7. [6 баллов] Дана пирамида  $PQRS$ , вершина  $P$  которой лежит на одной сфере с серединами всех её рёбер, кроме ребра PQ. Известно, что  $QR = 2$ ,  $QS = 1$ ,  $PS = \sqrt{2}$ . Найдите длину ребра RS. Какой наименьший радиус может иметь сфера, описанная около данной пирамиды?

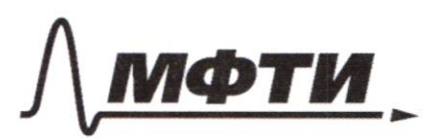

ФЕЛЕРАЛЬНОЕ ГОСУЛАРСТВЕННОЕ АВТОНОМНОЕ ОБРАЗОВАТЕЛЬНОЕ УЧРЕЖЛЕНИЕ ВЫСШЕГО **ОБРАЗОВАНИЯ** 

**МОСКОВСКИЙ ФИЗИКО-ТЕХНИЧЕСКИЙ ИНСТИТУТ** (НАЦИОНАЛЬНЫЙ ИССЛЕДОВАТЕЛЬСКИЙ УНИВЕРСИТЕТ)»

ШИФР

(заполняется секретарём)

ПИСЬМЕННАЯ РАБОТА

Zagaza 2  $\begin{cases} 3y-2x=\sqrt{3xy-2x-3y+2} & 3y-2x = \sqrt{3y-2}\sqrt{x-1} & x=0\\ 3y^2+3x^2-6x-4y=4 & 3(x-1)^2+3(y-\frac{2}{3})^2=\frac{25}{3} & x=0\\ 3 & 3x-25 & y=\frac{6}{3}\end{cases}$  $6 - 2a = \sqrt{86}$ <br>a  $2 + 6 = \frac{25}{9}$  $1) a610.$  $f_1$  6-2a=Ja6 =>  $f_1$  6<sup>2</sup>-4a6+4a<sup>2</sup>=a6. =>  $6^2-4+4a=1$ .  $\frac{6}{2}$  =  $\frac{1}{2}$  =  $\frac{1$  $6=4a-5$   $1a-14a^2$   $-5$   $20$ <br> $a^2+16a^2+25$   $a^2+25$   $a^2+25$   $a^2+25$   $a^2+25$   $a^2+25$   $a^2+25$   $a^2+25$ =>  $x=\frac{5+3\sqrt{14}}{3\sqrt{14}}$ , aum. ygolau.<br>y=  $\frac{20+6\sqrt{14}}{9\sqrt{14}}$ .  $6=22$   $\sqrt{22\sqrt{a^2}+2}$   $\sqrt{26}$   $\sqrt{25}$   $\sqrt{26}$   $\sqrt{25}$   $\sqrt{27}$   $\sqrt{28}$   $\sqrt{27}$   $\sqrt{28}$   $\sqrt{27}$   $\sqrt{29}$   $\sqrt{29}$   $\sqrt{21}$   $\sqrt{27}$   $\sqrt{29}$   $\sqrt{21}$   $\sqrt{27}$   $\sqrt{29}$   $\sqrt{21}$   $\sqrt{21}$   $\sqrt{21}$   $\sqrt{21}$   $\sqrt{21}$  $2)a6:0_{2}6=2a$  $a\epsilon_2 0 \Rightarrow \int [a_2 0 \atop 6 \cdot 2 \cdot 2 \cdot 2 \cdot 6] = 5 \Rightarrow 0 = 75$ <br> $a = 0.25$ <br> $a = 0.25$ <br> $a = 0.25$  $5 - 6\sqrt{2}$ Ombem:  $\left(\frac{5+3\sqrt{17}}{3\sqrt{17}};\frac{20+6\sqrt{14}}{9\sqrt{17}}\right), -\frac{5-3\sqrt{2}}{3\sqrt{2}};\frac{5-60}{90}$ 

□ черновик И чистовик (Поставьте галочку в нужном поле)

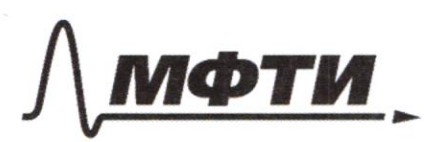

**ФЕЛЕРА ЛЬНОЕ ГОСУЛАРСТВЕННОЕ АВТОНОМНОЕ** ОБРАЗОВАТЕЛЬНОЕ УЧРЕЖДЕНИЕ ВЫСШЕГО **ОБРАЗОВАНИЯ** 

МОСКОВСКИЙ ФИЗИКО-ТЕХНИЧЕСКИЙ ИНСТИТУТ ЛЬНЫЙ ИССЛЕЛОВАТЕЛЬСКИЙ **VHHREPCHTET**»

ШИФР

(заполняется секретарём)

#### ПИСЬМЕННАЯ РАБОТА

Zagara 3  $3^{20}$ <br> $3^{20}$ <br> $3^{112}$ <br> $46 x$ <br> $46 x$ <br> $7^{2}$ <br> $7^{2}$ <br> $8 x$ <br> $1^{20}$  $log_{a} b$  =>  $6 > 0$  =>  $x^{2} + b x > 0$  x  $3 + b x = a$ .,  $x^{2} + b x > 0$  =>  $|x^{2} + b x| = x^{2} + b x$  $t^{\ell o}$ geb flaget  $2 > a^{e_{0_{3}}+2}$ <br> $2 > a^{e_{1}-3}$ <br> $2 < a^{e_{0}+1}$ <br> $3 < a^{e_{0}+1}$ <br> $4 < a^{e_{1}+1}$ <br> $1 + a^{e_{0}+1}$ <br> $3 - a^{e_{0}+1}$ <br> $2 < a^{e_{1}-1}$  $a$   $(a)$   $-a$   $+(b)$   $=$  0 Boffer 3 days. 1) as Oss 630, 2) as O, BER, 3/ac0, 630 18/a/p  $1098 + 61945 - 120$  $log_{3}\frac{2}{3}$  =  $log_{9}\frac{3}{9}$  = > a  $log_{9}\frac{2}{9}$  = a  $log_{9}\frac{2}{9}$  $log_{4} 5 - 1 = log_{7} 2$  $12494112226$  $\Rightarrow$  1)  $4 > 0$  =  $>$   $694\frac{1}{3}$  +  $209.$   $\frac{5}{3}$  =  $>$   $\frac{4}{3}$  egs  $\frac{2}{4}$  /  $\geq$   $\frac{5}{3}$  egs 4.  $\frac{1}{3}$   $\frac{1}{3}$   $\Rightarrow$   $f(x)$ 2) I peuch & x 2=>  $f(x)$  i  $f(x)$  / => x < 2  $f(x)$  < 1  $2369, 4612, 232616, 23023$  a E[0;16] Wara Ares  $a\leq 0$  => x 2+6x20 => ulleozu.  $m.$  R. x 26x30.  $2 > \lambda^{2}$  6x E (0i16) =  $39(x+3)^2$   $\leq 25$   $z > \int 3 < |x+3| \le 5$ <br>=  $2 > \int 2 > \int 2 < x < 2$ <br>=  $2 > \int 2 < x < -6$ <br>=  $2 > \int 2 < x < -6$ 

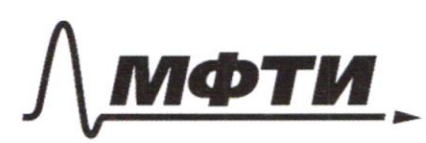

ФЕЛЕРАЛЬНОЕ ГОСУЛАРСТВЕННОЕ АВТОНОМНОЕ ОБРАЗОВАТЕЛЬНОЕ УЧРЕЖЛЕНИЕ ВЫСШЕГО **ОБРАЗОВАНИЯ** 

МОСКОВСКИЙ ФИЗИКО-ТЕХНИЧЕСКИЙ ИНСТИТУТ (НАЦИОНАЛЬНЫЙ ИССЛЕДОВАТЕЛЬСКИЙ **УНИВЕРСИТЕТ»** 

ШИФР

(заполняется секретарём)

## ПИСЬМЕННАЯ РАБОТА

Zagara 5  $F(a6)=f(a)+f(6)$   $f: q \rightarrow R$  $f(p)$   $2C<sub>e</sub>$  $F(I6) = F(I) + F(6)$  =>  $F(I) = 0$  $f(2)=\int 0.5Jz025f(2)z0$ FREECHERS ELME FRENTENTER  $F(\mathbb{X}) = f(k) - f(\frac{k}{n}) + F(n)$  \* Kin EN  $f(\frac{k}{n})$  <  $0 \Rightarrow f(k)$  <  $f(n)$ , modemb une generation Kenting  $nq_{\mu\nu}$   $(x, y)$  merrice, imposing  $f(x) < f(y)$  $Bec$  $F(3) = [3] = 0$ .  $f(1) = f(2) + f(2)20$ ENSOR Rashed afgano sal aposimal  $f(5) = [27]$  $F(b) = f(2) + f(3) = 0$  $f(3)2[\frac{4}{3}]-1$  $f(18):$   $f(8):$   $Q_1 f(9):$   $Q_2 f(10):$   $f(11):$   $2 \int f(12):$   $Q_1 f(13):$   $3 \int f(14):$  $f(15)_2$  1,  $f(16)_2$ ,  $f(14)_2$ ,  $f(18)_3$ ,  $f(18)_2$ ,  $f(18)_2$ ,  $f(20)_2$ ,  $f(21)_2$ ,  $f(22) = 2, f(23) = 5, f(24) = 0, f(25) = 2, f(26) = 3, f(24) = 0$  $f(t)=0$  =>  $\frac{1}{10}$  10 + >> Rower. nature near 8, year  $f(t)$ 2 25 3. 7 2  $10.45$  +  $7(8) + 3(5) + 2.8$  + 2.  $f(4)223334$  $2150+56+15+6+2=229$  $51d|23237d.$  $F(1)242372727$  $f(d) = 5 = 5 \pm 12$ . Omber 229

C  $14FL-7$  $3a$ gaza 4) 2, R-7. (2-10, R-3 of copying) CP2 m BC2S  $5AEP-2$ Ē  $30213$ Neuna Aproximals BC Rae W  $FT<sub>rac</sub>,  $\Lambda$ ,$  $fT119C$ 110 remere Aprovega  $LCKT$ =  $VCF = 2.125CE = LCFT(1/20)$  $AC_{AETL}$   $BAFLL$  $ACBE=ACAF=L:(VCF)$ 2> AF duccer. yzue BC)  $2 FES390-X$   $\mu$   $\Delta TEF$ こつん よめ こ タローム = SLEAF = 902) FL guarem  $35FENAB2O'$ LXAD=90=>KD guerrenp=> KPICB; =>KD IIFE: Jigam6 KDDAB=0,  $K\phi$  kp  $I$ /FEJ EO=OE=>  $K\phi_{12}p\phi_{12}$  O, yering  $W$ . BO= BX. BA, BX= 2R-22. => (2R-22). 2R= 169. AB juenty => LACB= 30°=> AC119D: =>  $\frac{0.0}{AC} = \frac{BD}{BC} = \frac{BD}{BA}$  $= 3 \frac{13}{18} = \frac{2R-2}{2R}$  = > 26R=36R -18z=> 18z=10R=>  $Z = 5R$  $(2R-\frac{10}{9}R)2R=\frac{169}{4}33\frac{4}{3}R^2\frac{13}{2}8^3R=\frac{39}{3}822=\frac{195}{42}=\frac{65}{16}$  $0.011065$   $\frac{2}{A}$   $2\frac{AD}{AE}$   $=$   $\frac{3}{9}$   $1$   $AD \cdot DE = BD \cdot CD = \frac{65}{4}$   $5$   $AD \cdot 27.05$   $24$  $=3.$   $x+4=9$   $-3=9$   $-1 1$   $x-1=6$   $-3x+4=8$   $-1 1 2$   $x^2 = 25.13$   $-3 1 2$   $-2\sqrt{3}$   $-39=113$  $304524432 \frac{3\sqrt{3}}{9}$   $\frac{228}{10}$   $\frac{3\sqrt{3}}{10}$   $\frac{2\sqrt{3}}{10}$   $\frac{3\sqrt{3}}{10}$   $\frac{3\sqrt{3}}{10}$   $\frac{3\sqrt{3}}{10}$   $\frac{3\sqrt{3}}{10}$   $\frac{3\sqrt{3}}{10}$   $\frac{3\sqrt{3}}{10}$   $\frac{3\sqrt{3}}{10}$   $\frac{3\sqrt{3}}{10}$   $\frac{3\sqrt{3}}{10}$   $\frac{3\sqrt{$ SAFFZ AF = FE = SER LAFF = 9 F3 =  $\frac{43}{8}$  =  $\frac{1521}{82}$  = Omeom to  $\frac{65}{24}$ ,  $+1)^{6}$  answers =  $\frac{53}{8}$ 

□ черновик № чистовик (Поставьте галочку в нужном поле)

$$
\frac{3a_{3}a_{4}b_{4}}{360} \left( \frac{2a_{4}a_{4}b_{4}}{a_{4}a_{4}} \right) = \frac{1}{\sqrt{14}}
$$
  
\n
$$
360 \left( \frac{2a_{4}b_{4}}{a_{4}} \right) = 1, \text{ or } \frac{2a_{5}c_{5}}{a_{4}} \right) = 25 \text{ so } \frac{1}{2} \cdot \frac{1}{\sqrt{14}}
$$
  
\n
$$
360 \left( \frac{2a_{4}}{a_{4}} \right) = 1, \text{ or } \frac{2a_{5}c_{5}}{a_{4}} \right) = 25 \text{ So } \frac{1}{\sqrt{14}} \left( \frac{1}{\sqrt{14}} \right) = \frac{1}{\sqrt{14}} \left( \frac{1}{\sqrt{14}} \right) = \frac{1}{\sqrt{
$$

 $\Box$ черновик ■ чистовик (Поставьте галочку в нужном поле)

Страница  $\mathcal{N}\underline{\mathcal{F}}$ (Нумеровать только чистовики)

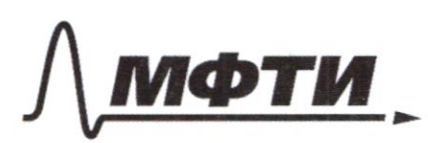

ФЕДЕРАЛЬНОЕ ГОСУДАРСТВЕННОЕ АВТОНОМНОЕ ОБРАЗОВАТЕЛЬНОЕ УЧРЕЖДЕНИЕ ВЫСШЕГО **ОБРАЗОВАНИЯ** 

**«МОСКОВСКИЙ ФИЗИКО-ТЕХНИЧЕСКИЙ ИНСТИТУТ** (НАЦИОНАЛЬНЫЙ ИССЛЕДОВАТЕЛЬСКИЙ УНИВЕРСИТЕТ)»

ШИФР

(заполняется секретарём)

### ПИСЬМЕННАЯ РАБОТА

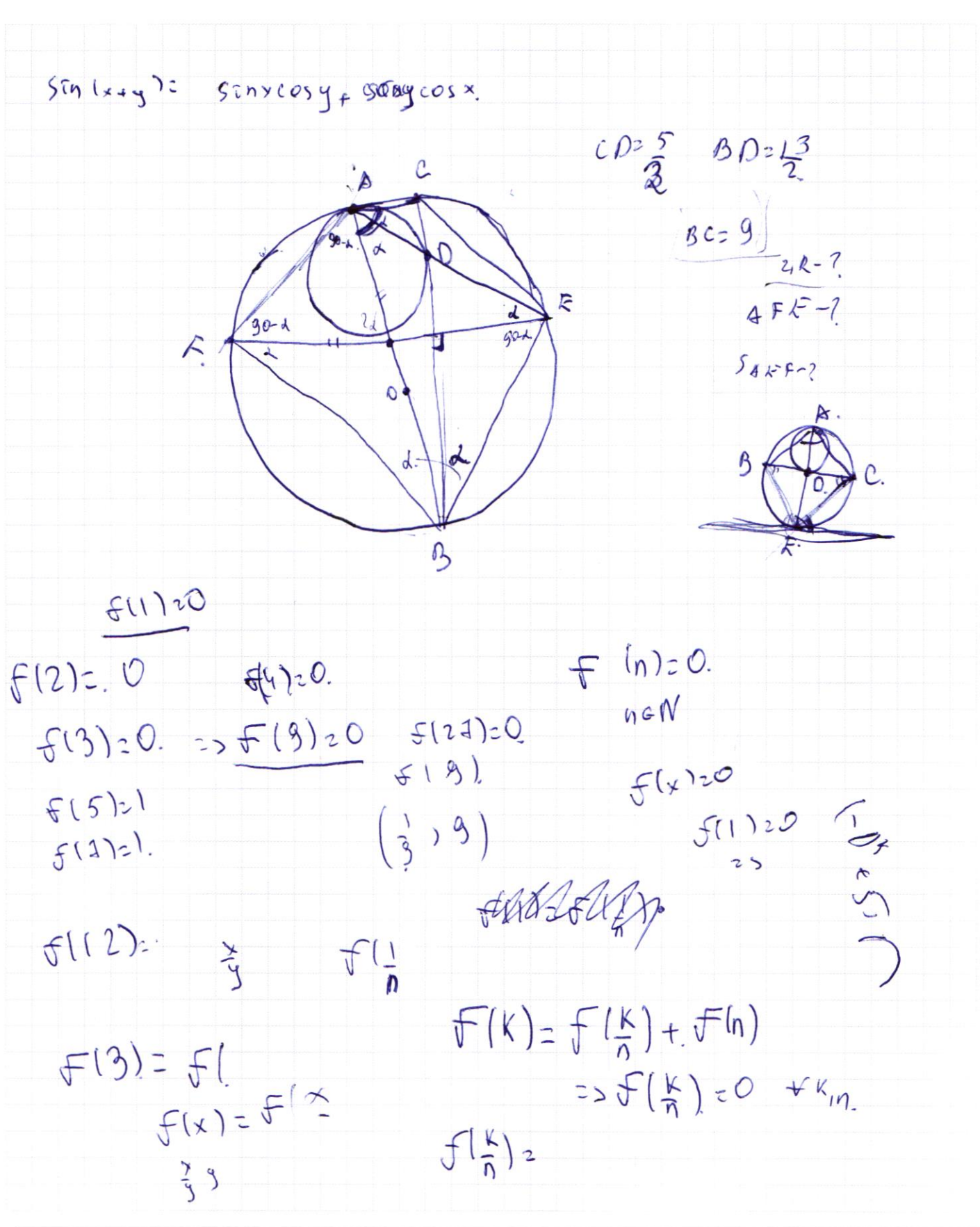

⊠ черновик □ чистовик (Поставьте галочку в нужном поле)

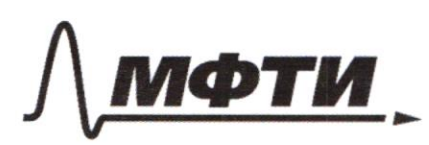

ФЕЛЕРАЛЬНОЕ ГОСУЛАРСТВЕННОЕ АВТОНОМНОЕ **ОБРАЗОВАТЕЛЬНОЕ УЧРЕЖЛЕНИЕ ВЫСШЕГО ОБРАЗОВАНИЯ** 

«МОСКОВСКИЙ ФИЗИКО-ТЕХНИЧЕСКИЙ ИНСТИТУТ (НАЦИОНАЛЬНЫЙ ИССЛЕДОВАТЕЛЬСКИЙ УНИВЕРСИТЕТ»

ШИФР

(заполняется секретарём)

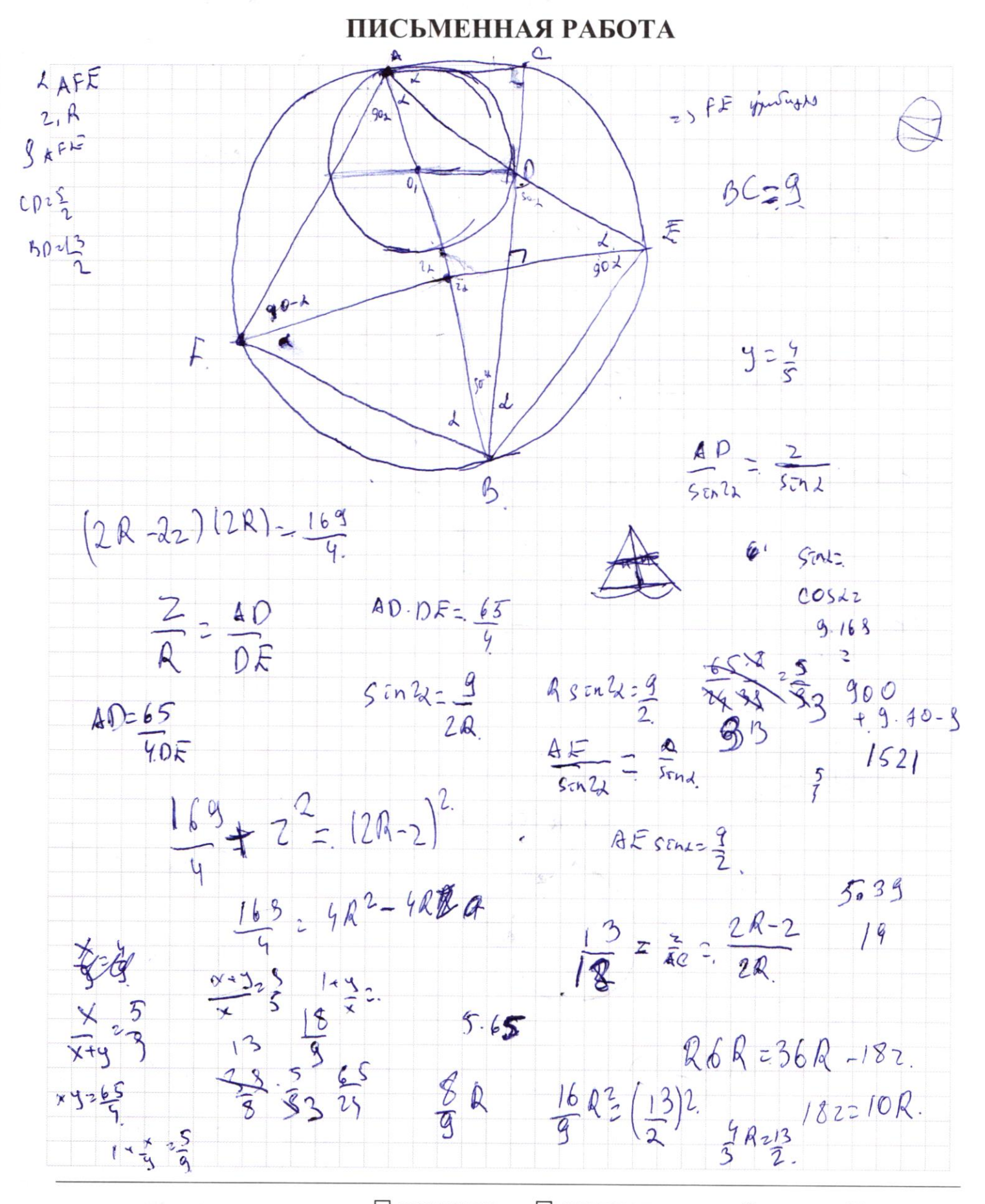

□ черновик □ чистовик (Поставьте галочку в нужном поле)

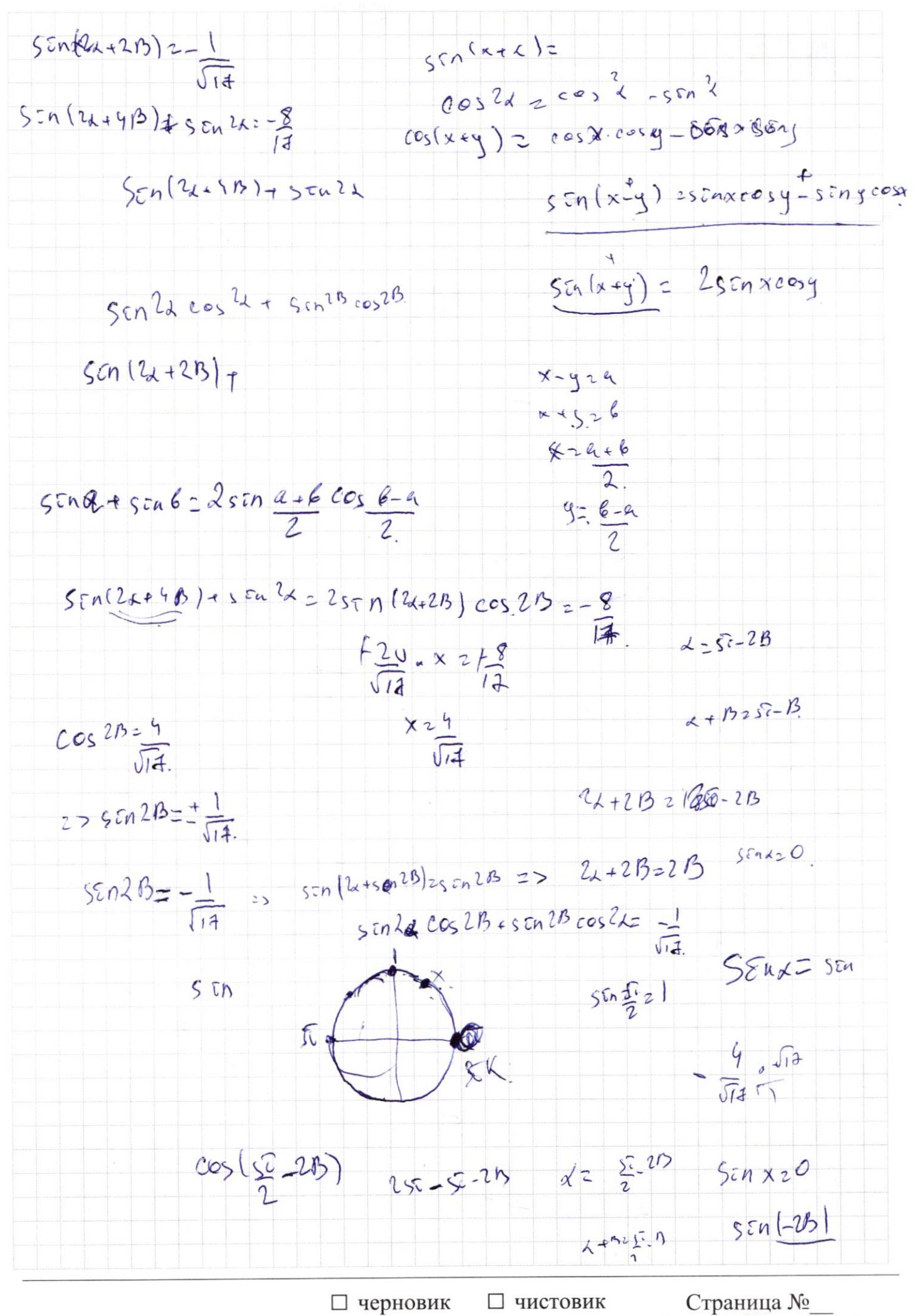

(Поставьте галочку в нужном поле)

(Нумеровать только чистовики)

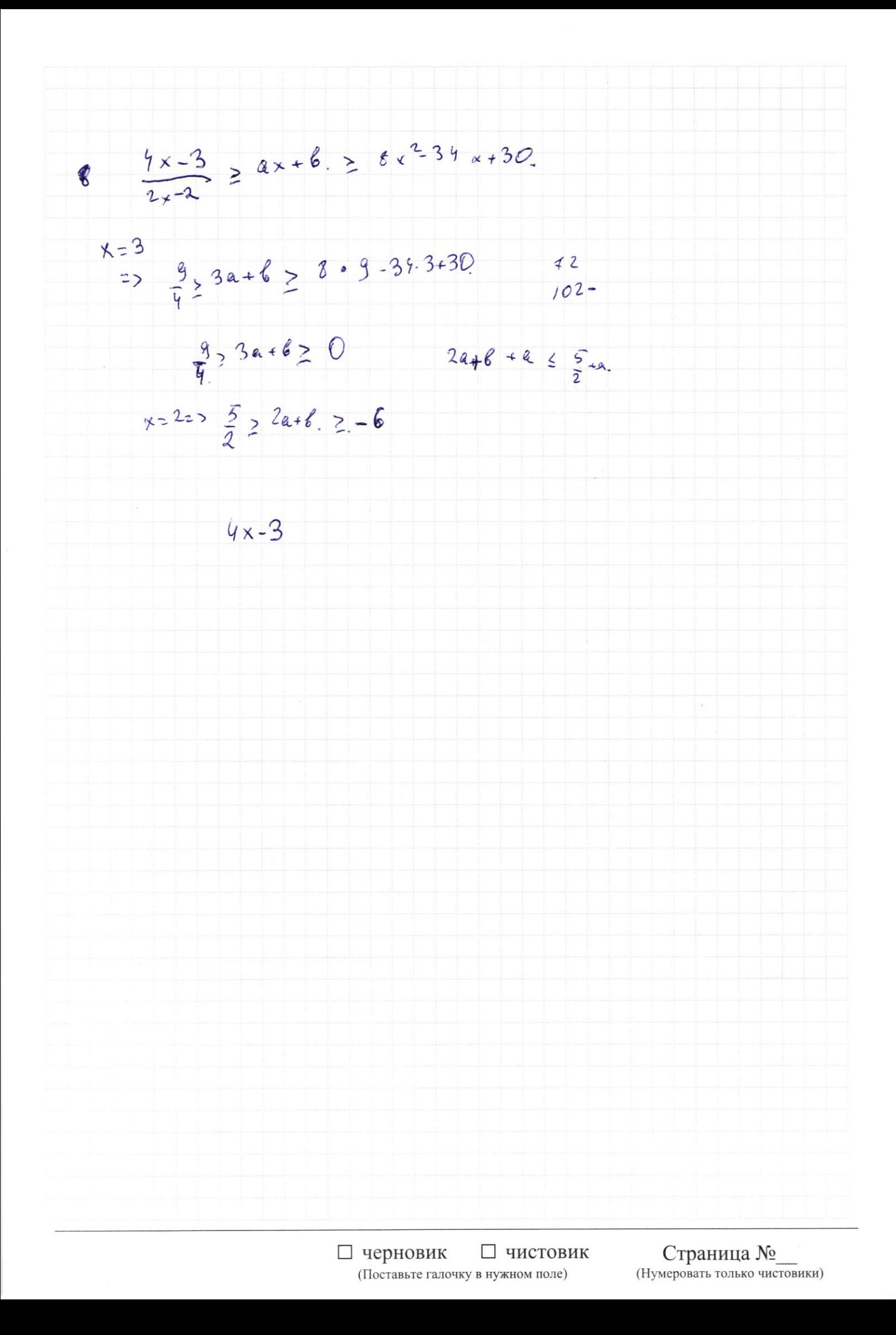

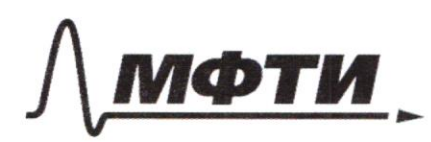

ФЕДЕРАЛЬНОЕ ГОСУДАРСТВЕННОЕ АВТОНОМНОЕ ОБРАЗОВАТЕЛЬНОЕ УЧРЕЖДЕНИЕ ВЫСШЕГО **ОБРАЗОВАНИЯ** 

«МОСКОВСКИЙ ФИЗИКО-ТЕХНИЧЕСКИЙ ИНСТИТУТ (НАЦИОНАЛЬНЫЙ ИССЛЕЛОВАТЕЛЬСКИЙ УНИВЕРСИТЕТ)»

ШИФР

(заполняется секретарём)

#### ПИСЬМЕННАЯ РАБОТА

 $sin(2d+2\beta) = \frac{1}{\sqrt{14}}$  $-\frac{5}{3\sqrt{2}}+1$  $\left(\frac{5-3\sqrt{2}}{3\sqrt{2}}\right)$   $\left(\frac{25-25.13}{3\sqrt{2}}\right)$  $S\in n(2x+y\beta)+2x^{2}-8$  $z -(\frac{5}{3\sqrt{2}} - 1)$  $\frac{5}{20} + 1$  $=$   $\frac{5+3\sqrt{2}}{2\sqrt{2}}$  $55nx + 55n42$ .  $3y-2x = \sqrt{3xy-2x-3y+2}$ .  $3y(x-1)-2(x-1)$  $3x^{2}+3y^{2}6x-4y=4$  $-\left(\frac{5}{3\sqrt{2}}+2\right)$  $-\frac{5-6\sqrt{2}}{9\sqrt{2}}$  $-\frac{5}{3}$  $\frac{6}{9}$  - 4+ 42 = 1  $3y-2x = \sqrt{8y(x-1)(3y-2)}$  $\frac{6}{9}$  t.  $\frac{19}{6}$  z 5.  $3x^2-6x+3+3y^2+4y+4=$  $x + \frac{4}{x} = 5$  $x^{2}$  5x+4=0  $3(x^2-2x+1)+10$  $3\left(3^{2} - \frac{4}{3}3 + \frac{4}{9}\right)$  $(x - 4)(x - 1)z0$  $\mathscr{B}(\times -1)^{-1}+(y-\frac{z}{3})^{2}=-\frac{25}{9}$  $279248$  $x = \frac{y}{x}$  $(y-\frac{2}{3})^2$ .  $\frac{256624}{a}$  (a620)  $8,2a$  $3y2682$  $6 - 2a - \sqrt{a}b$  $8^2 - 496 + 49^2 = 96$  $8 - 40$  $\begin{array}{c} 2\frac{25}{4} \\ 2\frac{2}{5} \\ 2\frac{25}{4} \end{array}$  $6 + 2$  $b-a$ .  $a^{2}+b^{2}=\frac{25}{9}$  $-2a-2$  $1\frac{1}{2}$  $3.2602$  $-26-22-2$ 

□ черновик □ ЧИСТОВИК (Поставьте галочку в нужном поле)

 $5\epsilon n$ xt  $5\epsilon n$ q2.  $4:4$  $4^{r}$  = 3  $4\frac{1}{3}$  2  $\frac{2}{11}$  $4 - \frac{1}{2}$  $loga \frac{X}{9}$  $3^{log_{4}(x^{2}+6x)}+6x \ge |x^{2}+6x|^{log_{4}5}$  x 2.  $log<sub>a</sub> x - log<sub>a</sub> y$  $a^{log_{8}c}$   $c^{log_{8}c}$  $24$  $(x^{2}+6x)^{\log_{3}3}+6x=(x^{2}+6x)^{\log_{3}5}+x^{2}$  $log_{4}3 - log_{4}5$  $=$   $\ell$ og

 $x^{2}+6x \ge (x^{2}+6x)^{6ay+5}-(x^{2}+6x)^{6ay+3}$ 

 $a \ge a \left( \begin{array}{cc} a & a & a \end{array} \right)$ 

 $a^{log,2}$   $(1 + a^{log, \frac{1}{3}} - a^{log, \frac{5}{3}})^{20}$ 

 $\frac{5}{3}$  -  $\frac{1}{3}$  5!  $x=-3$ 

 $\int \frac{2}{x} 6x = (\int \frac{2}{x} 6x) \left( \int \frac{2}{x} 6x \right)$ 

 $0 \ge 4.$   $\left( \begin{array}{c} a^{2g_1\acute{b}-1} & a^{g_1\acute{b}-1} \\ a^{2Q} & a^{2Q} \end{array} \right)$ 

 $\overline{5}$ 

 $25220.27620$ 

 $a_202866R$ 

 $x^2+6x$ 

 $5 > x + 3 > 3$ 

 $X + 3$ 

 $92025620$ 

 $log_512$ **XB**  $4^{0}$  21

 $log<sub>4</sub> x = 0$ .  $\int_{2}^{0}$  $6^{2}a^{9}150$   $log_{2}82^{8}$  $a^{l_{0_{5,3}-1}}$  $9 - 29$  $log_4 421$  $294$ <br>a log. 3 - log. 42 log. a = 2  $42$ 

 $a = log_{4} \frac{3}{4}$ 

 $log \frac{5}{7} - log \frac{3}{7}$  $log_{4}5$ 

 $-55x+34-3$  $x = 225(6+1)z^{25}$   $a^{log_9\frac{3}{4}}(1+1)z^{25}$  $\frac{5}{3}$   $2$  4 =>  $\log$  +  $\frac{5}{3}$   $2$  1  $\frac{4}{3}$  \* + 1 >  $\frac{5}{3}$  \*  $\frac{16+9}{9}$  4 ...  $x^{2}+6x+96(9, 25)$  $252(x+3)^2$ > 9

 $609 \times \frac{5}{4}$ 

□ чистовик □ черновик (Поставьте галочку в нужном поле)

 $1 \times 3$ <sup>2</sup> > 9